## **Dépannage [Music Beany] Pourquoi je n'arrive pas à répondre aux appels alors que le Music Beany est bien associé ?**

La première chose à vérifier est que votre appareil soit bien compatible avec le protocole HS Profile. Pour vérifier s'il est compatible, connectez le bonnet à votre appareil et allez dans les paramètres.

Vous trouverez un exemple ci-dessous sur Android™ :

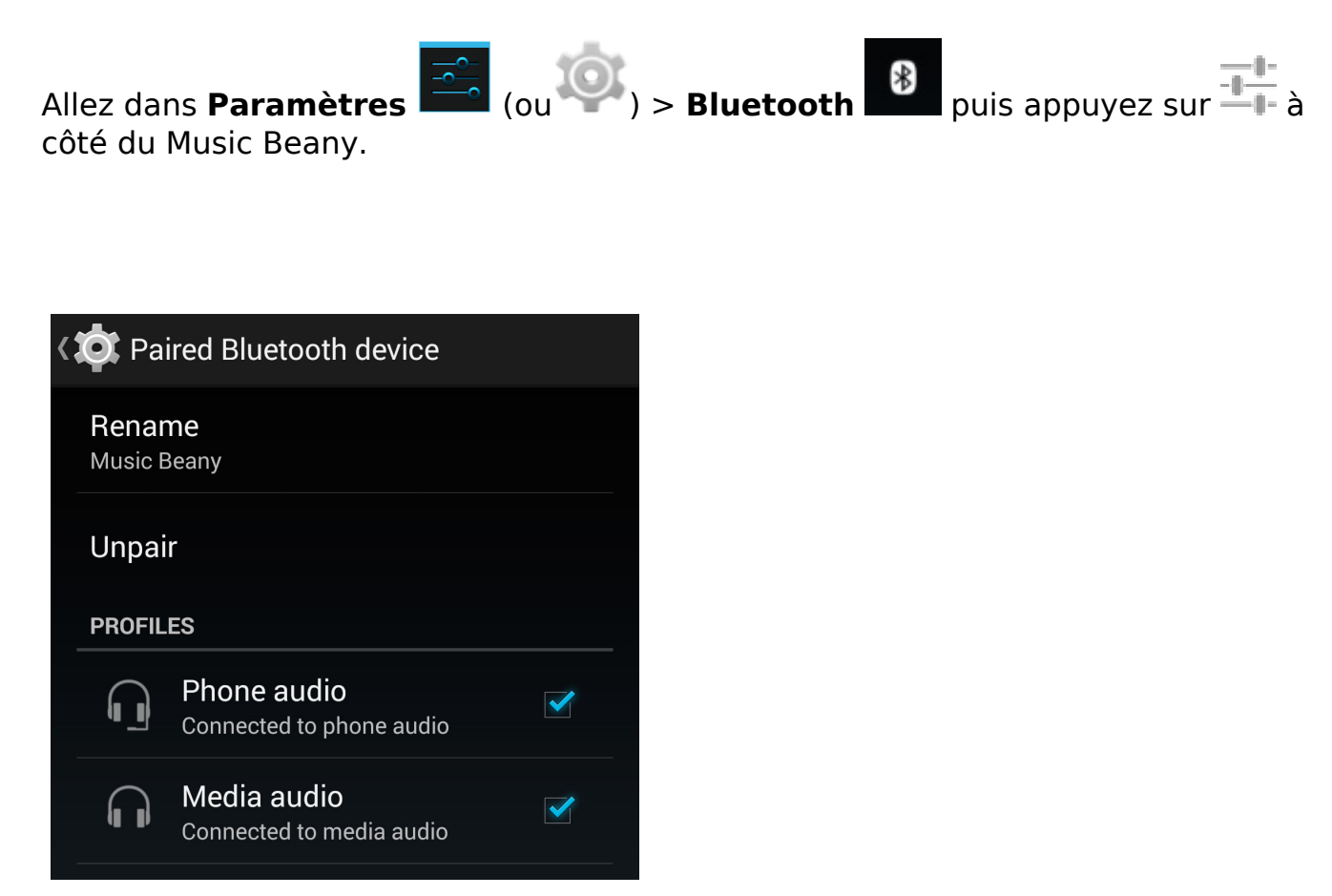

Si tout est coché, vérifiez que votre Music Beany soit suffisamment chargé.

Lors d'un appel téléphonique, assurez-vous également que votre appareil utilise bien le mode Bluetooth® pour communiquer. Vous trouverez ci-dessous un exemple sur Android™ de communication via Bluetooth®.

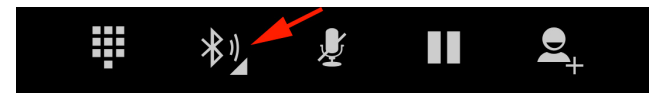

Page 1 / 2 **(c) 2024 ARCHOS <noreply@archos.com> | 2024-05-17 13:48** [URL: http://faq.archos.com//index.php?action=artikel&cat=135&id=359&artlang=fr](http://faq.archos.com//index.php?action=artikel&cat=135&id=359&artlang=fr)

## **Dépannage**

Référence ID de l'article : #1664 Auteur : Admin FAQ Dernière mise à jour : 2014-11-04 08:02

> Page 2 / 2 **(c) 2024 ARCHOS <noreply@archos.com> | 2024-05-17 13:48** [URL: http://faq.archos.com//index.php?action=artikel&cat=135&id=359&artlang=fr](http://faq.archos.com//index.php?action=artikel&cat=135&id=359&artlang=fr)